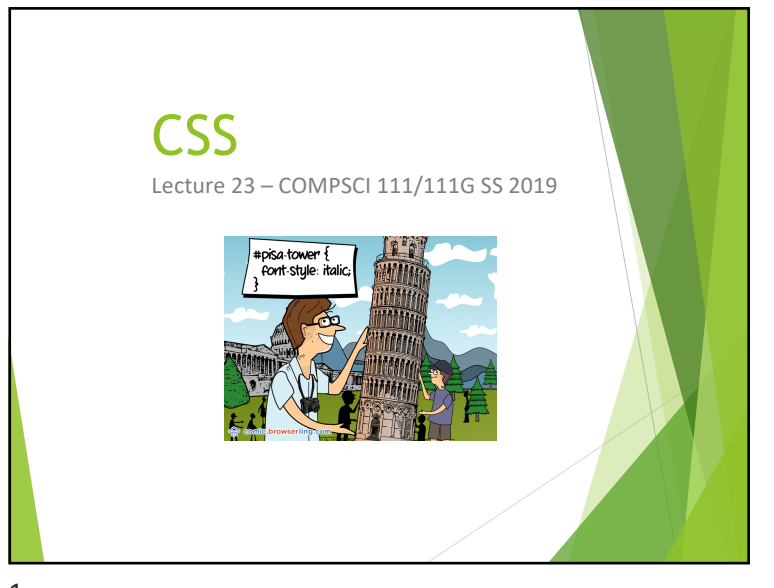

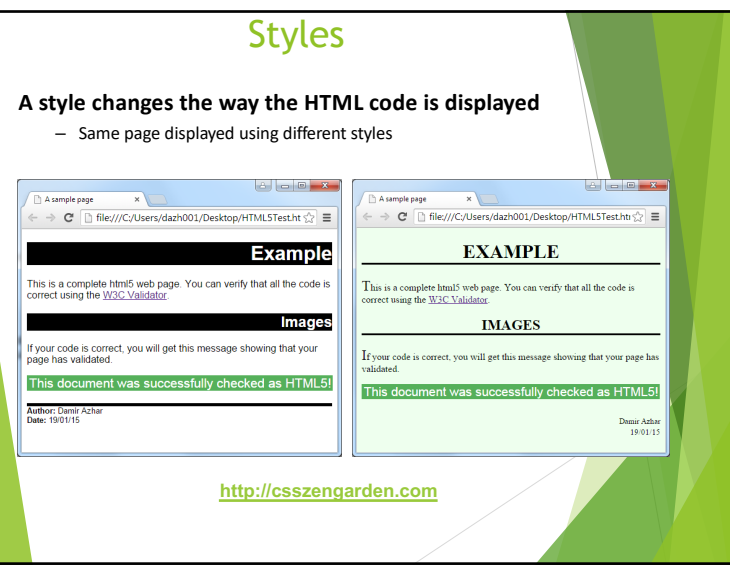

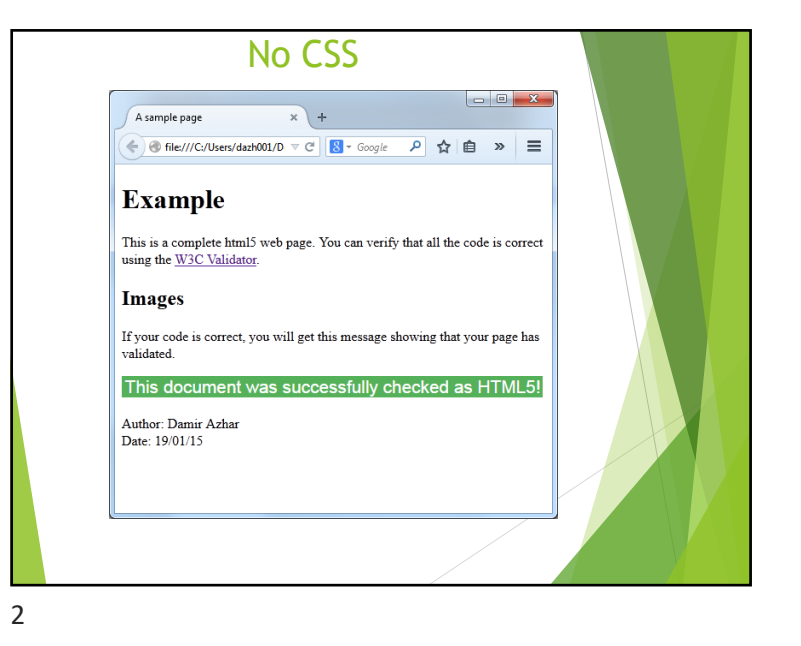

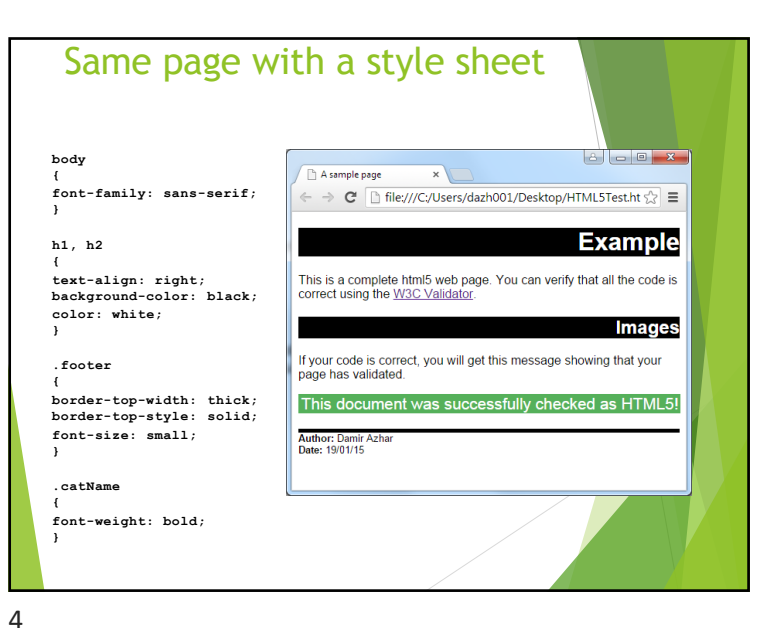

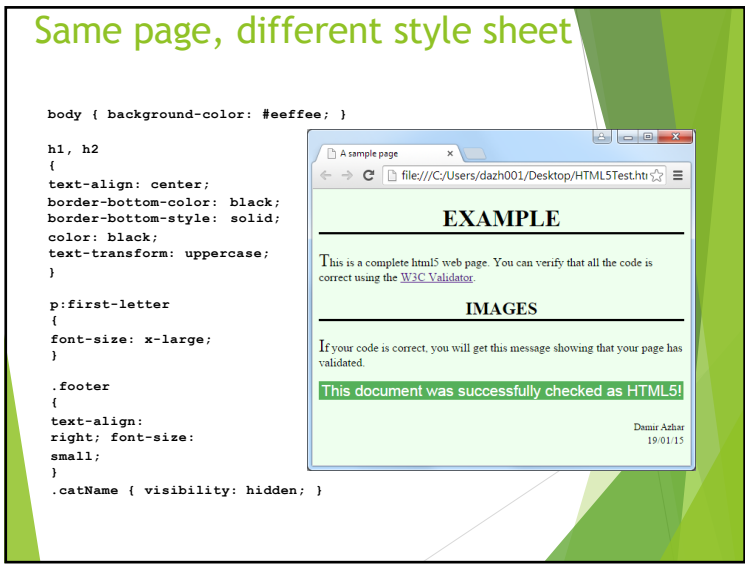

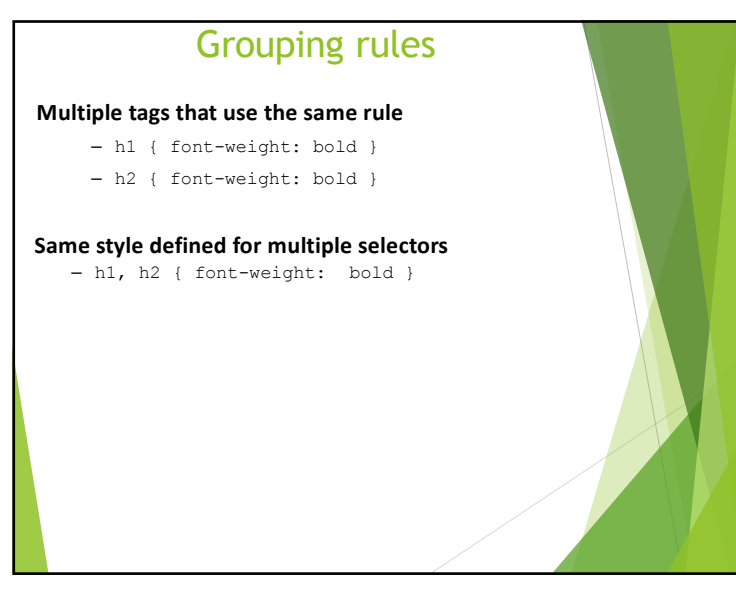

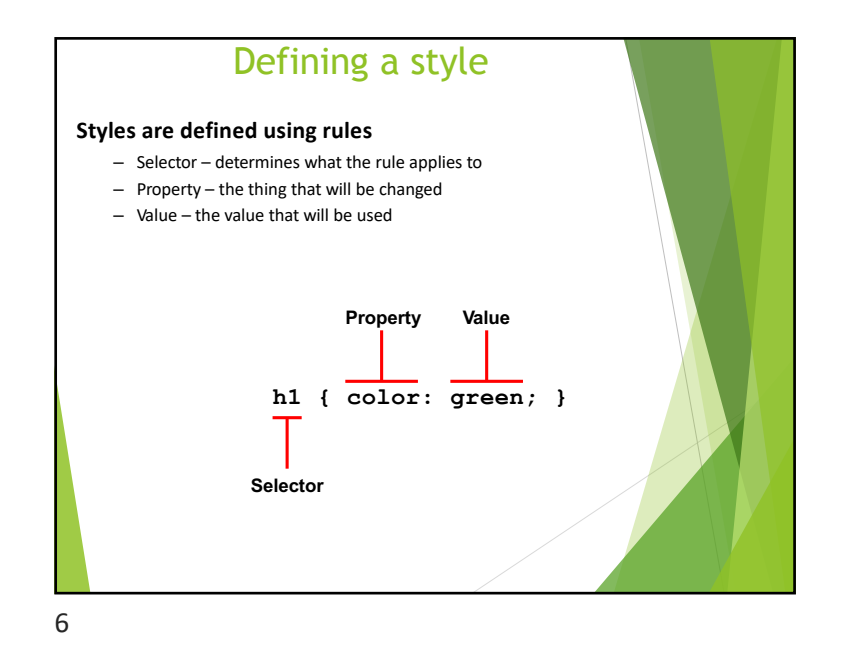

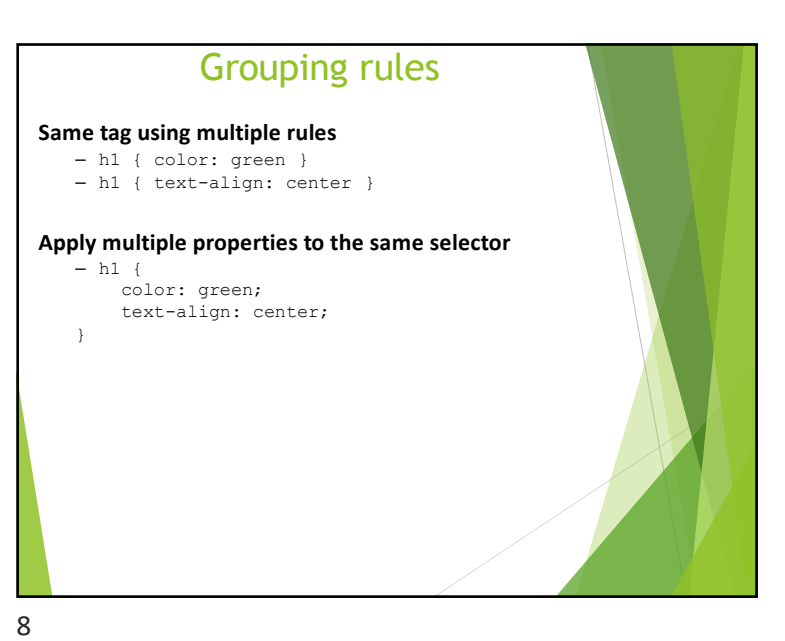

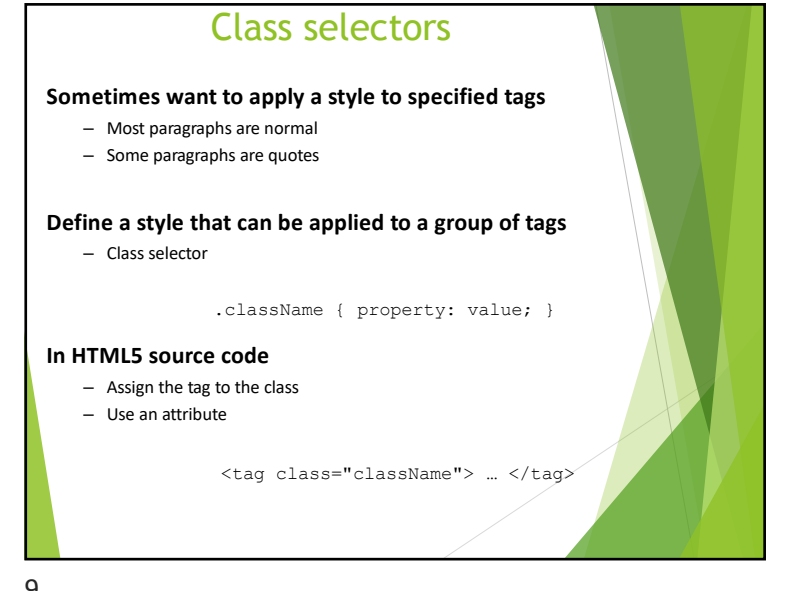

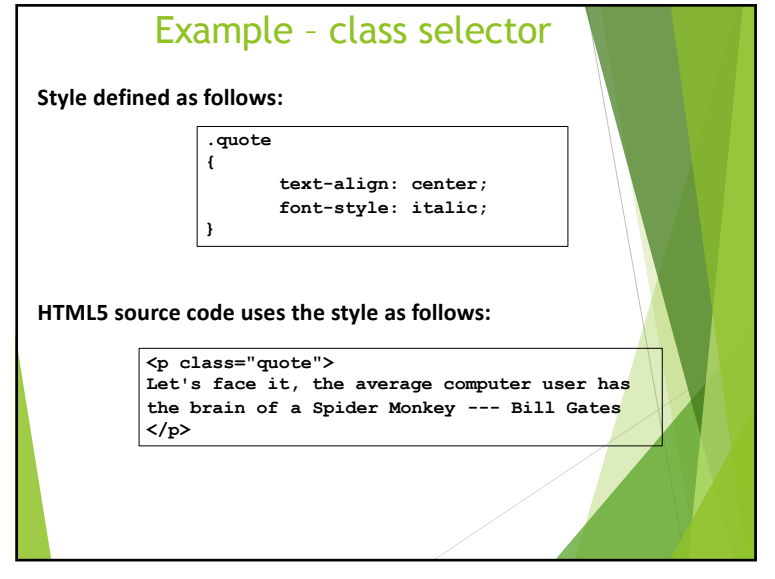

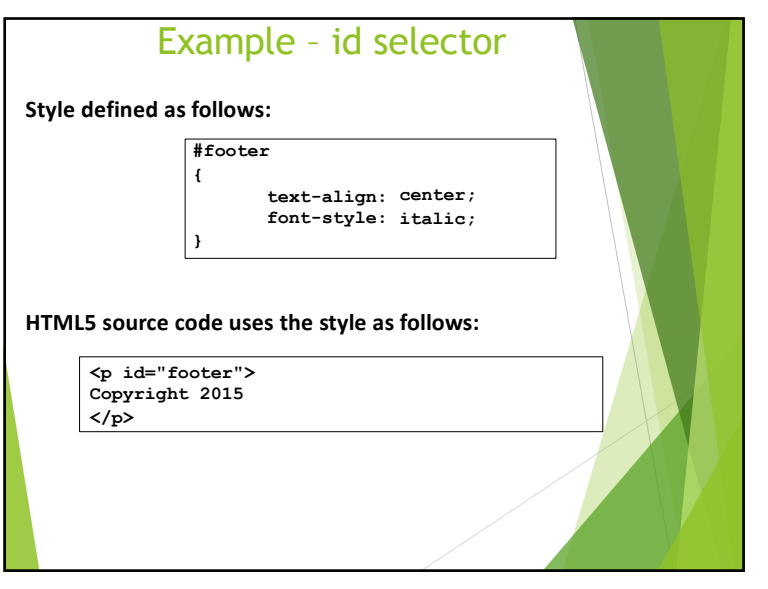

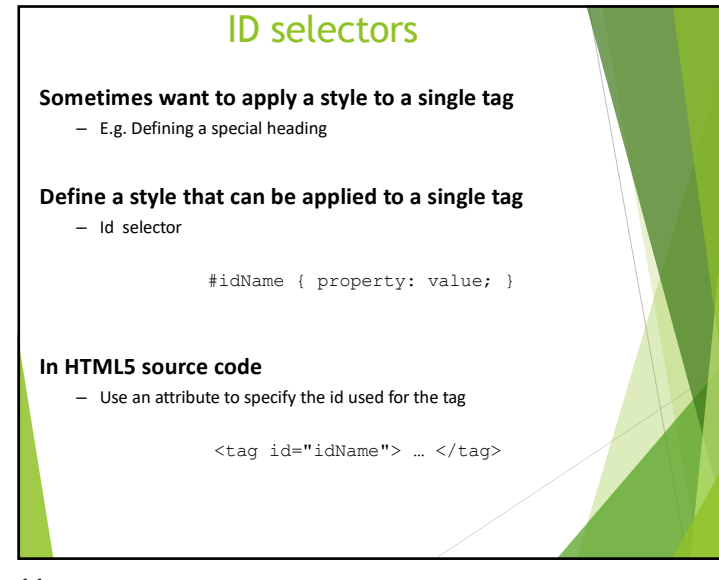

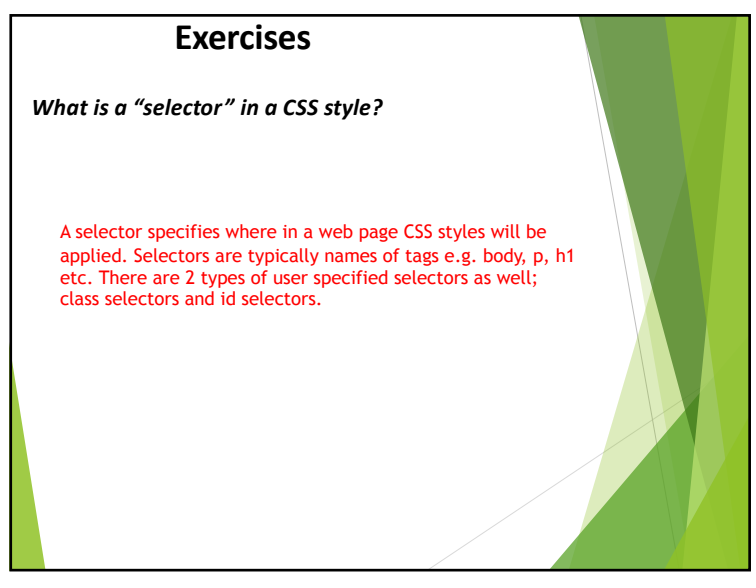

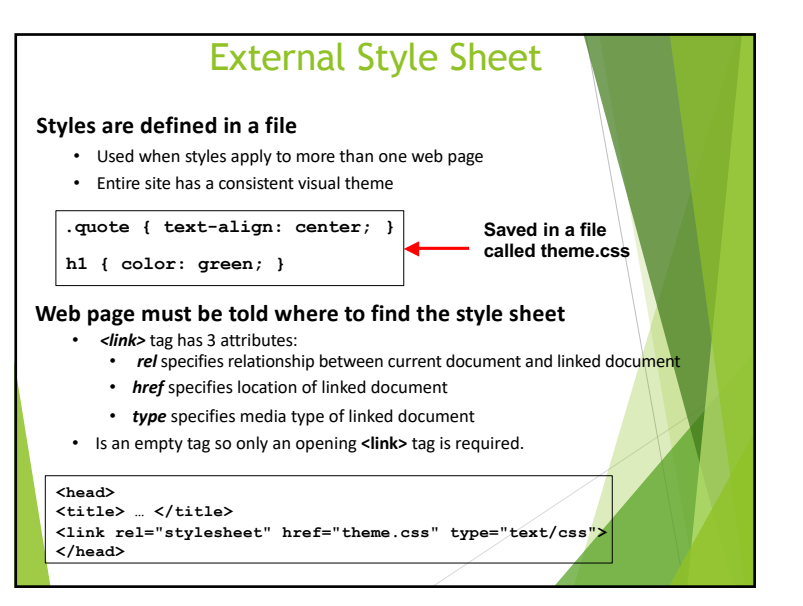

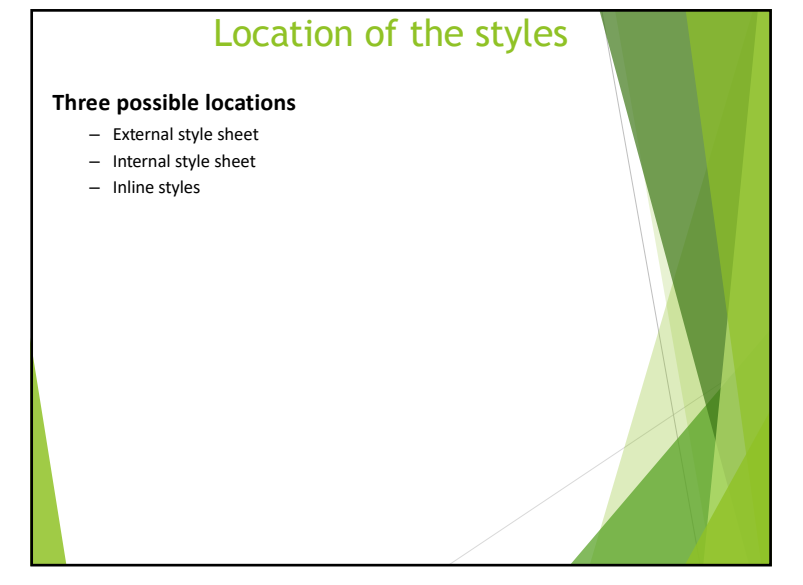

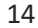

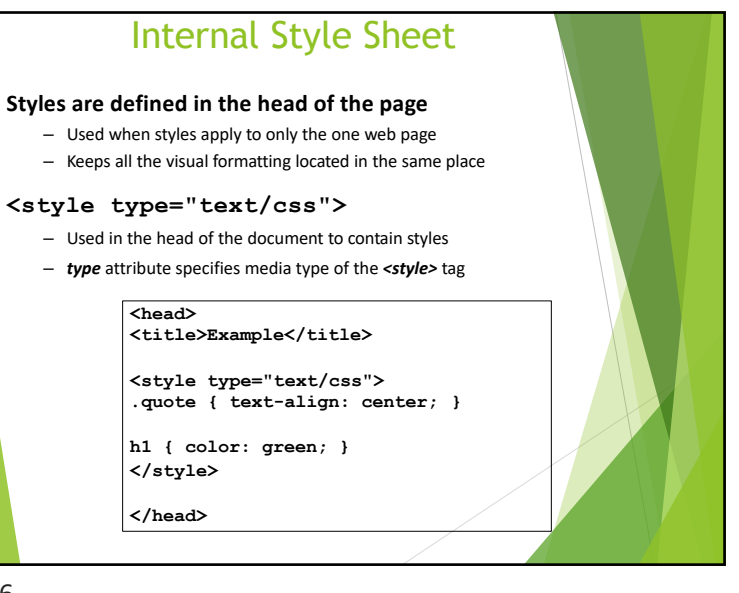

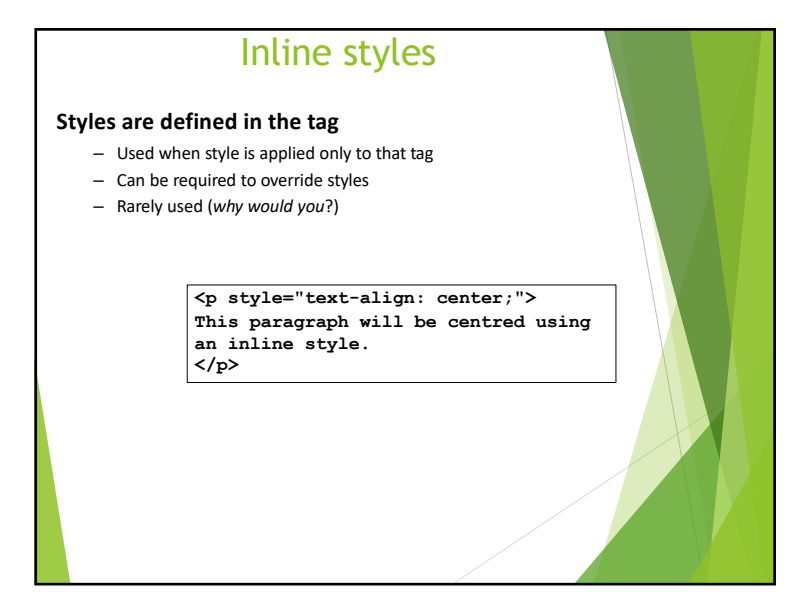

# Exercises

**Write a simple HTML5 page with the title "Simple CSS example". The body of the page should contain a single paragraph with the text "Hello". The text should have the "color" property set to "green". An internal style sheet should be used to define an appropriate style that can be applied to the paragraph.**

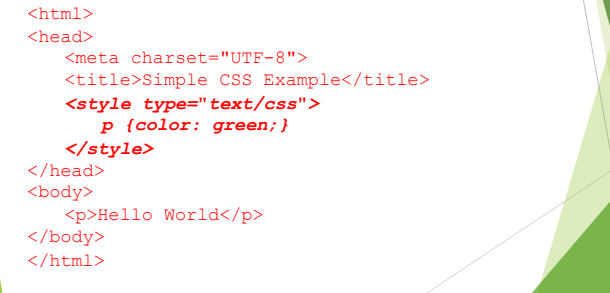

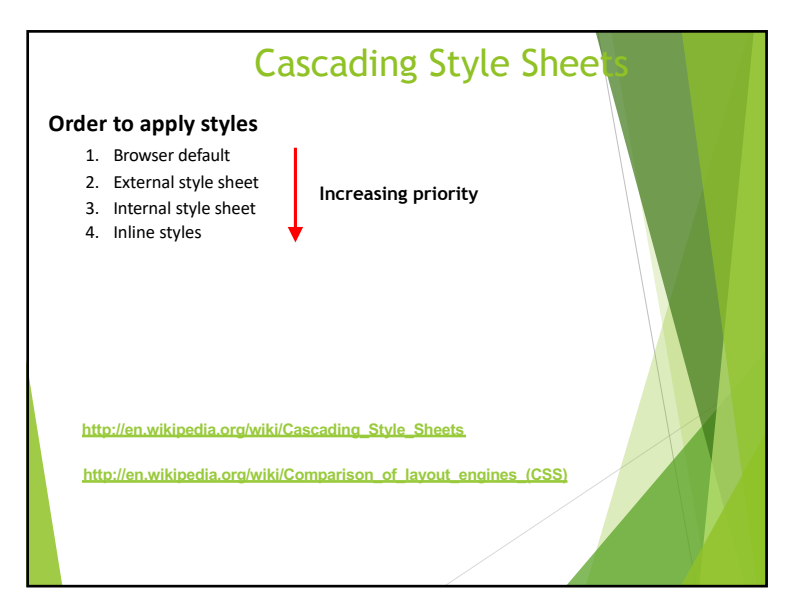

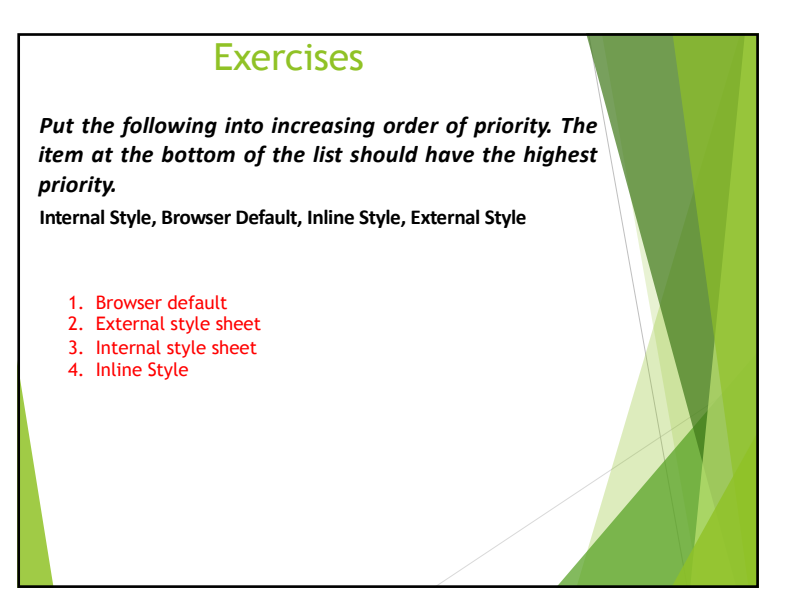

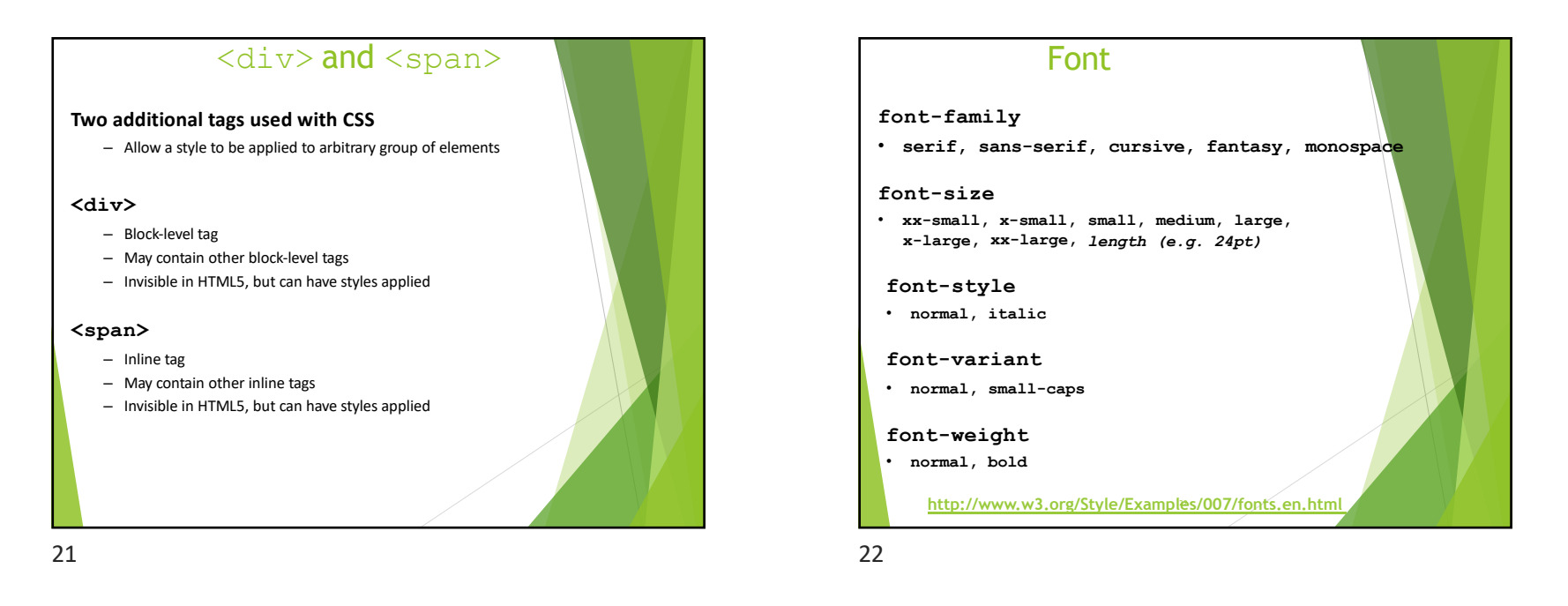

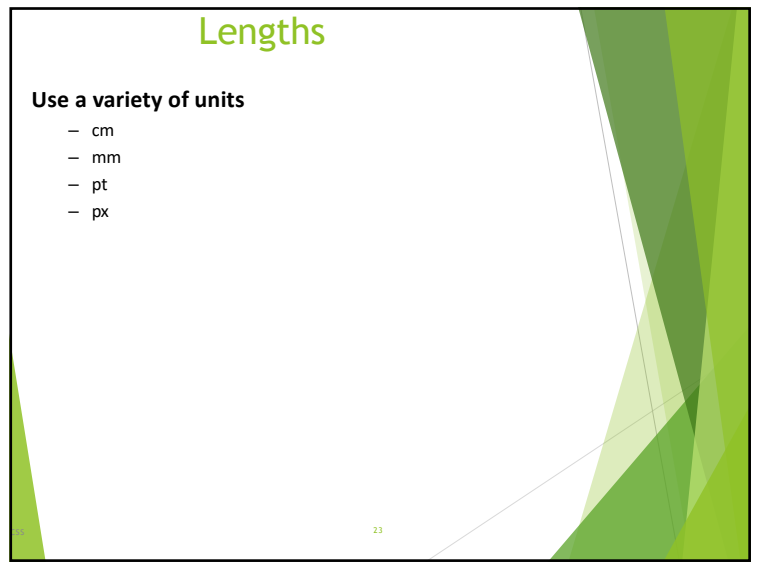

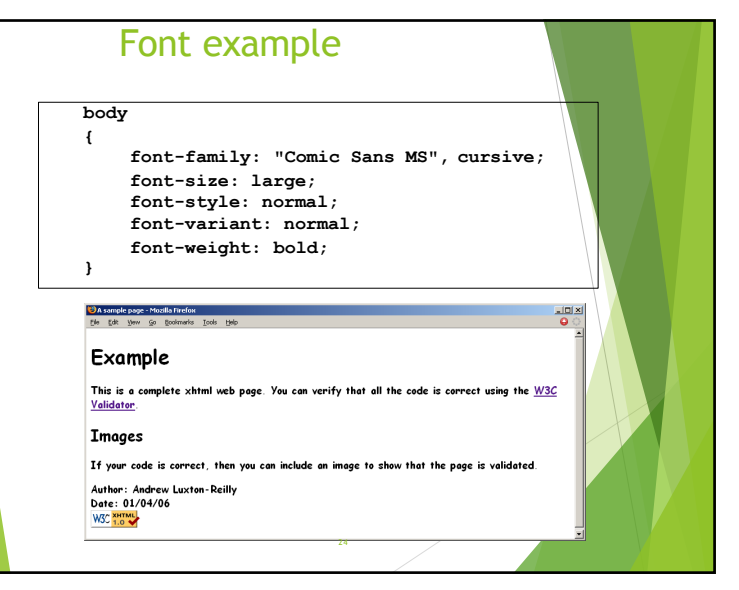

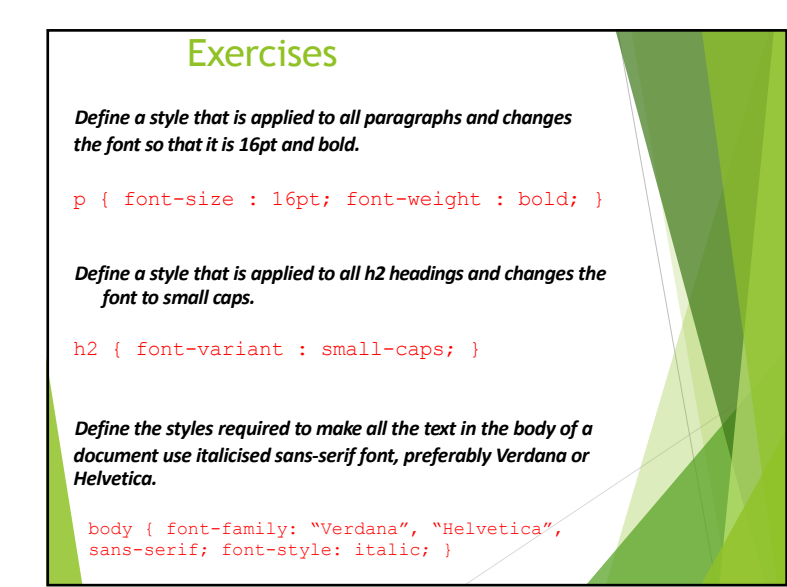

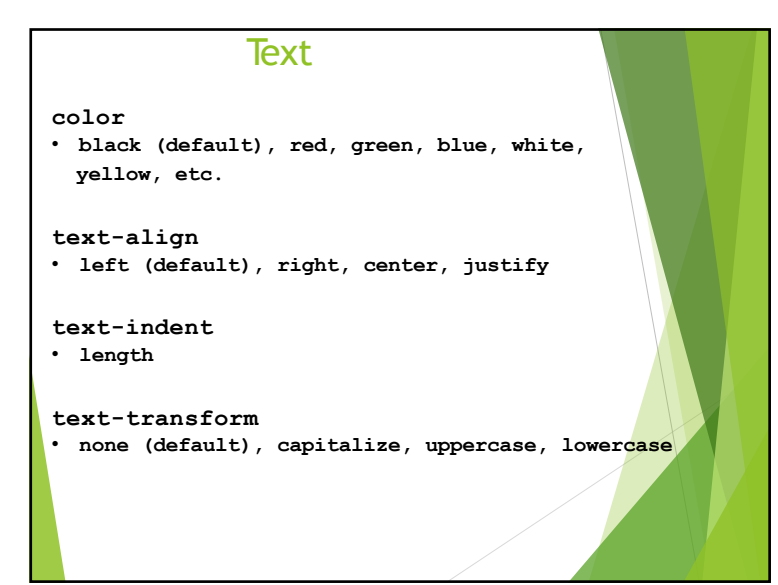

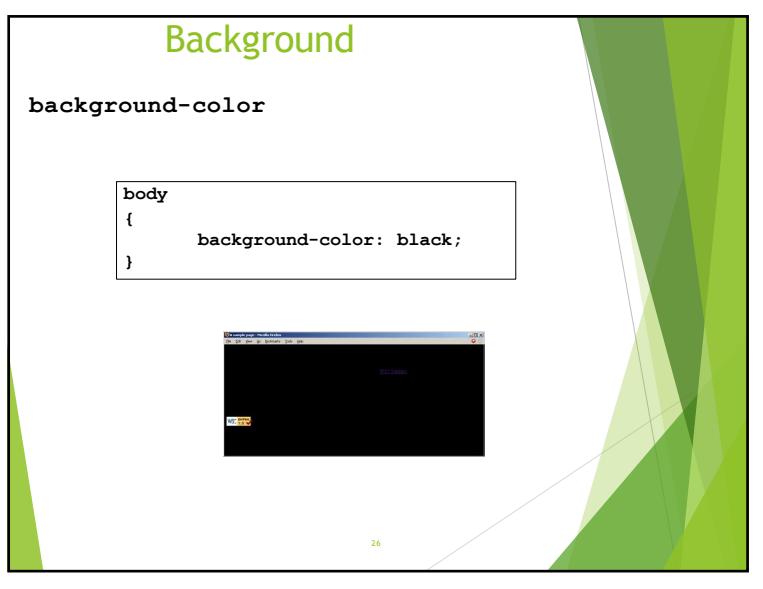

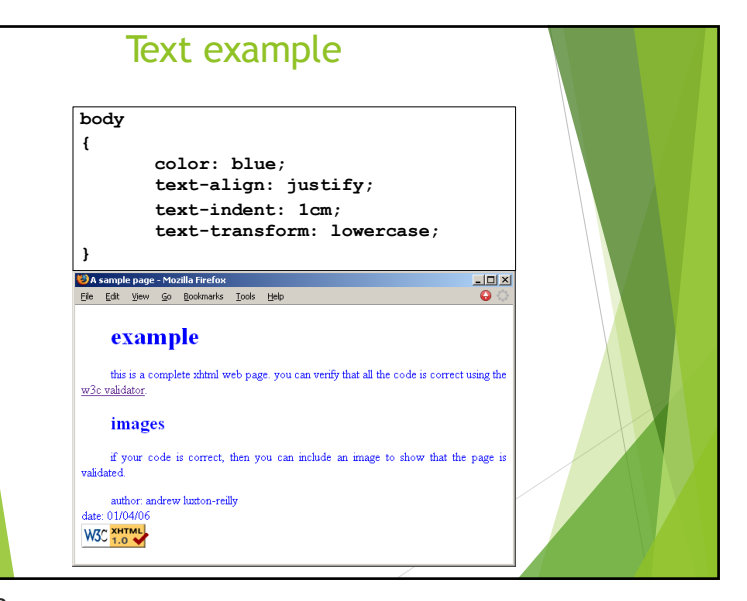

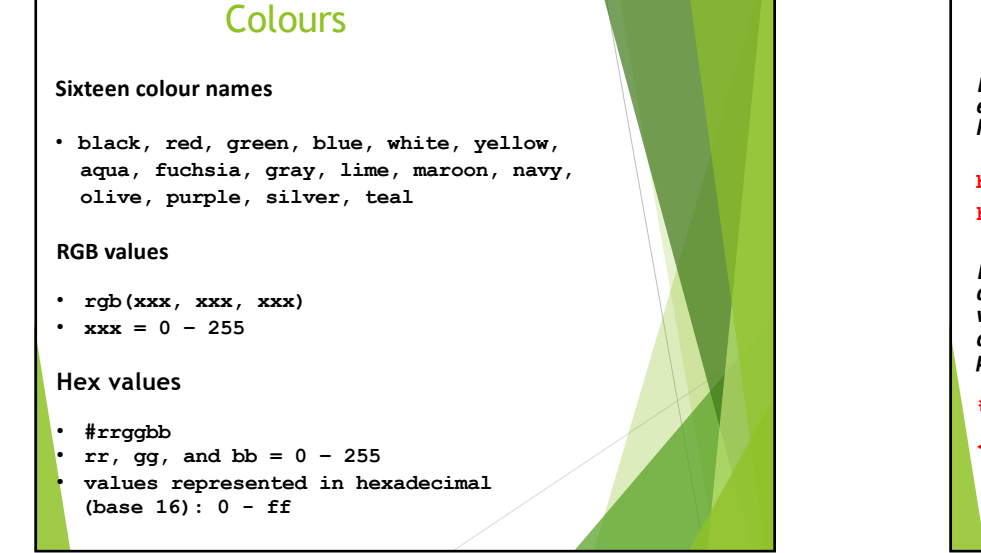

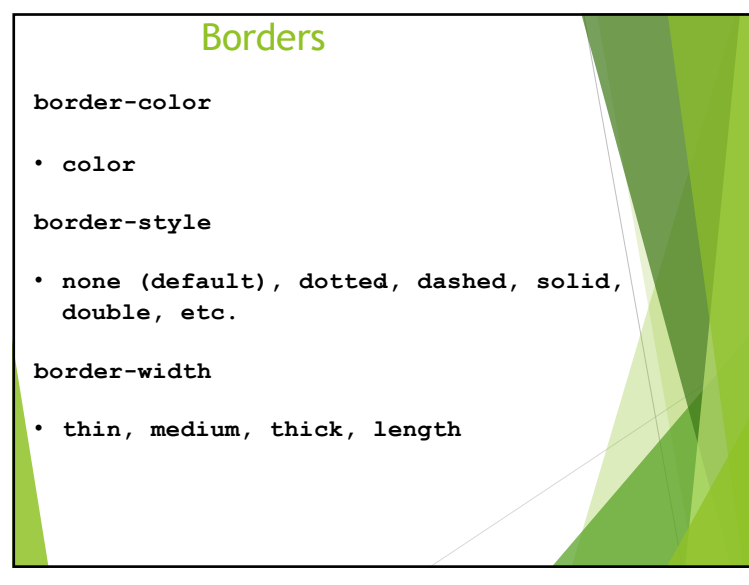

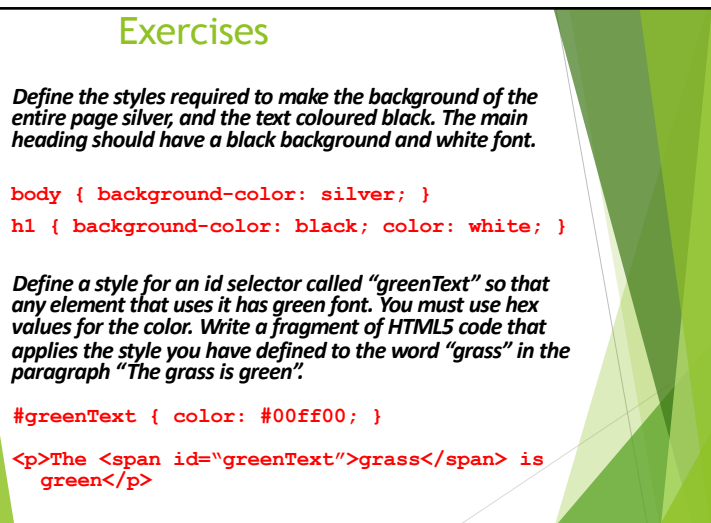

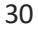

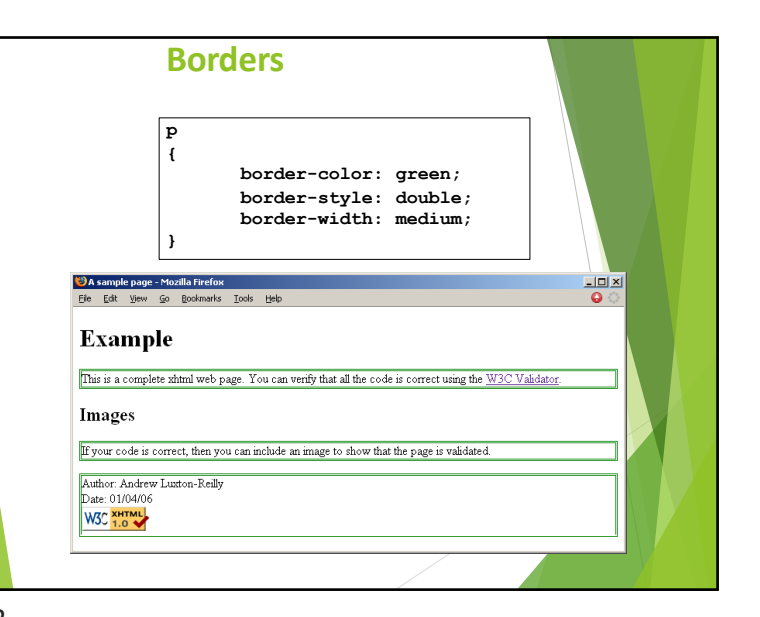

![](_page_8_Figure_1.jpeg)

![](_page_8_Figure_2.jpeg)